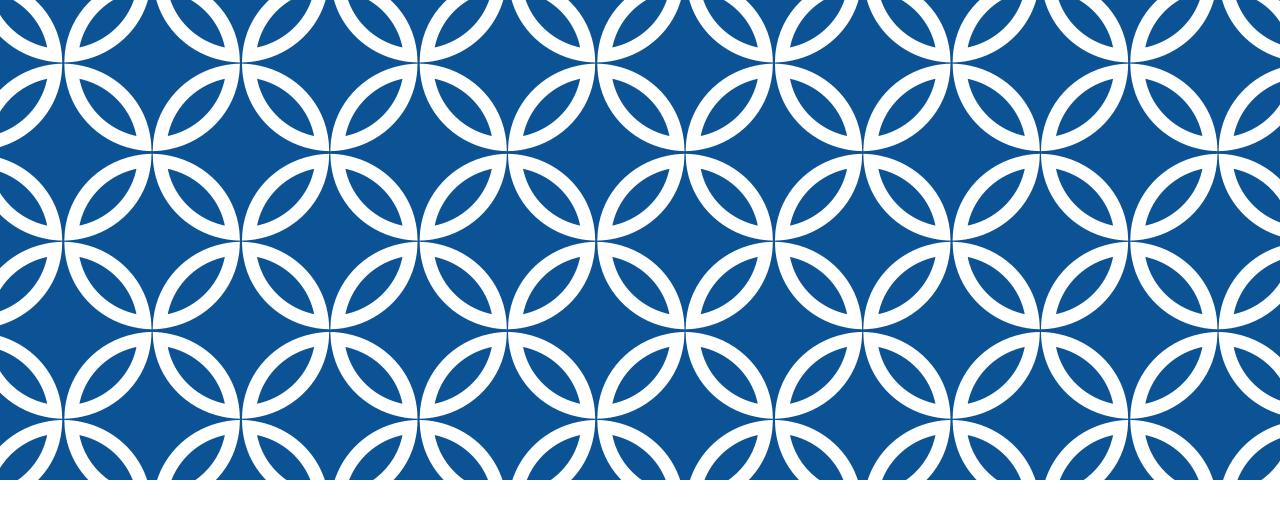

SPOL PLANNING & ASSESSMENT 2023-2024

Updated By:
Dr. Liliana Gutierrez
Coordinator of Measurement & Evaluation
Institutional Planning, Research & Effectiveness

### **CONTENTS**

Slide 3: Log-in details

Slide 5: Planning

Slide 6: SACSCOC Principles – Section 7 Institutional Planning and Effectiveness

Slide 7: Contents of Unit Plans – Unit Objectives

Slide 8: Contents of Unit Plans - Program Objectives

Slide 33: Assessment

Slide 34: SACSCOC Principles – Section 8 Student Achievement

Slide 35: Contents of Academic Program Student Learning Outcomes

Slide 53: Notes on Accessing SPOL Modules

Slide 54: Additional Details – Assessment

Slide 57 – 60: Administrative Units Process and Due Dates

Slide 61 – 63: Academic Assessment Process and Due Dates

Slide 64: Uploading Attachments in your SPOL Plans

Slide 67: SPOL Reporting: Downloading or Printing Your SPOL Reports

Slide 75: Rubrics

## SPOL (STRATEGIC PLANNING ONLINE): LOGIN

Recommended browser: Edge or Explorer (Chrome is not recommended)

https://stphilips.strategicplanningonline.com/

#### Logging in:

- Type the SPOL web address (URL) into the address field of your web browser (Edge recommended) to navigate to the SPOL Logon page
- 2. From the SPOL Logon page, enter your **Username** and **Password**, and then click the **<Logon>** button
- 3. If your logon fails, you can reset your password by clicking the "Forgot My Password... CLICK HERE" link

SPOL web link may be accessed from the IPRE home page <a href="IPRE Website">IPRE Website</a> "Quick Links" (Strategic Planning Online).

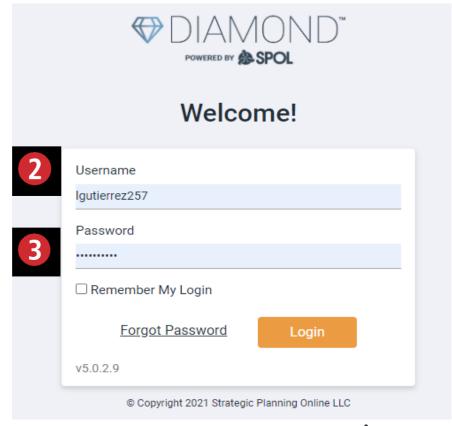

## CHANGING PASSWORD AND USER INFORMATION

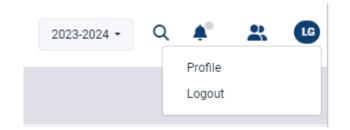

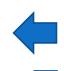

Click on your **initials** to the far right on the home page header and select "**Profile**"

to access your **User Details** 

While the User Detail page is open, you can change your password and update information including:

- First Name and Last Name (required fields)
- Title
- Location
- Username (required field)
- Phone 1, Phone 2, and Fax Numbers
- Email Address (required field)

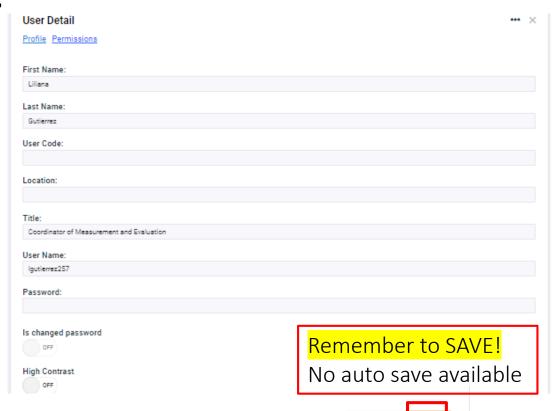

Cancel

### **PLANNING**

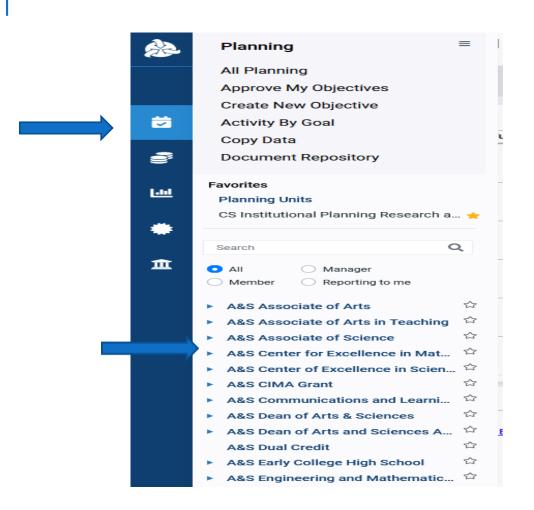

From the Welcome screen, select the icon:

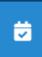

The Planning Menu displays, and you can select your planning unit with a single click.

\*New Feature: Favorites\*

## SPOL PLANNING: COMPLIANCE WITH SACSCOC PRINCIPLES OF ACCREDITATION

#### **SECTION 7: Institutional Planning and Effectiveness**

- The institution engages in ongoing, comprehensive, and integrated research-based planning and evaluation processes that (a) focus on institutional quality and effectiveness and (b) incorporate a systematic review of institutional goals and outcomes consistent with its mission. (Institutional planning) [CR] Good to Great & OUAP Cycle
- The institution has a QEP that (a) has a topic identified through its ongoing, comprehensive planning and evaluation processes; (b) has broad-based support of institutional constituencies; (c) focuses on improving specific student learning outcomes and/or student success; (d) commits resources to initiate, implement, and complete the QEP; and (e) includes a plan to assess achievement. (Quality Enhancement Plan) QEP Tri-directors and Teams
- The institution identifies expected outcomes of its administrative support services and demonstrates the extent to which the outcomes are achieved. (Administrative effectiveness) SPOL Planning & OUAP Cycle

#### **SPOL Planning – Unit Plans – Unit Objectives**

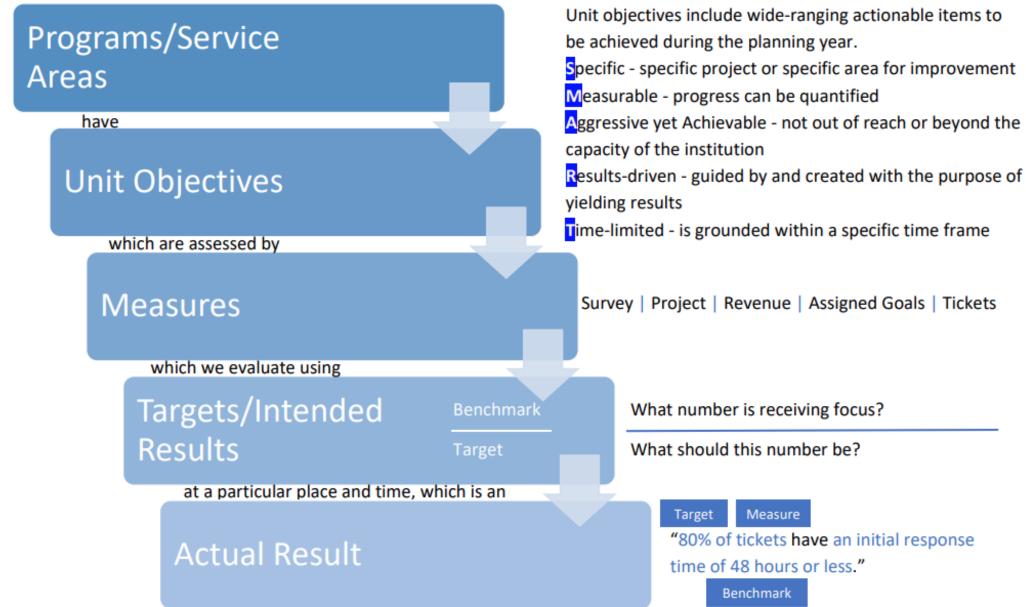

#### **SPOL Planning – Unit Plans – Program Objectives**

Programs

have

**Program Objectives** 

which are assessed by

Measures

which we evaluate using

Targets/Intended Results

Benchmark

Target

at a particular place and time, which is an

**Actual Result** 

Program Objectives (POs) are used to determine

overall program effectiveness.

Program Objectives may emphasize:

Graduation Productive Grade Rates

Course Completion Persistence

High Risk Courses Class Size

Degrees and Certificates Transfer

Job Placement Licensure Pass

Survey | Project | Exam | Report | Metrics

What number is receiving focus?

What should this number be?

Target

Measure

"80% of students passed their certification exam with a 70% or higher."

Benchmark

# PLANNING UNITS SPOL ENTRIES TO COMPLETE

## PHASE I

TO BE COMPLETED BY SEPTEMBER 30

### PLANNING UNIT PURPOSE

Located on the Planning Unit Details screen under INFO, this statement clearly defines planning unit primary functions, those it serves, and aligns with the college mission.

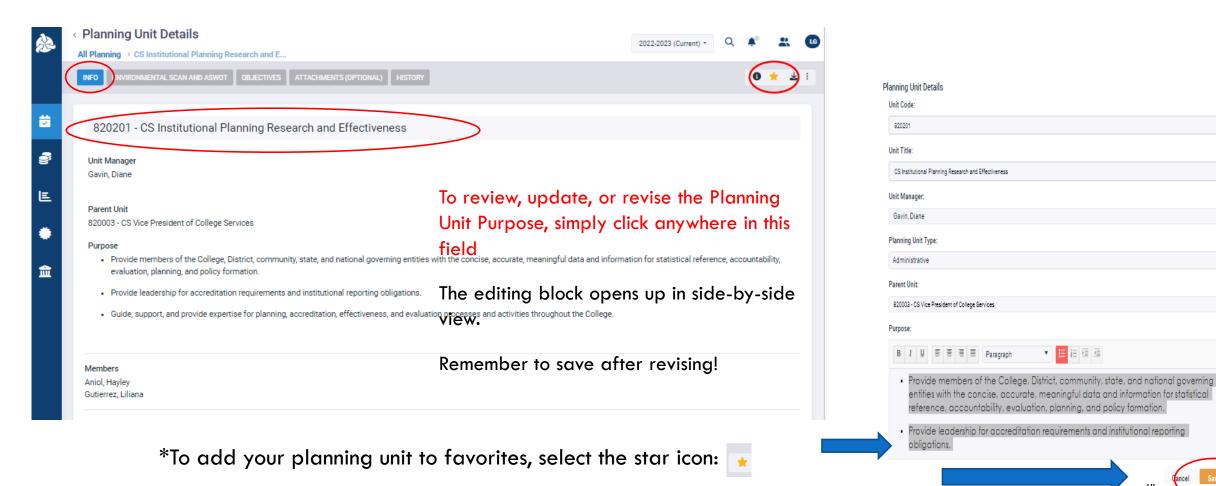

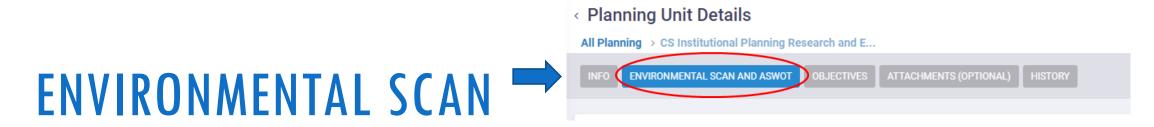

Located on the Planning Unit Details screen under **ENVIRONMENTAL SCAN AND ASWOT**, the **Environmental Scan** should clearly state internal and external influences and factors that impact the unit and its goals. A comprehensive Environmental Scan will consider social, economic, technological, regulatory, and other factors. Below is a great example...

#### **Environmental Scan**

- 1. Regulatory agency policies and procedures continually change, especially THECB, IPEDS/NCES, Office of Postsecondary Education (OPE), and SACSCOC
- 2. Data requests from College constituents have increased because of the move to evidence-based, datasupported findings from various regulatory agencies
- 3. Institutional KPIs and Benchmarks are always under review
- 4. SPOL activity and SPOL changes to the software have encouraged more usage
- 5. External surveys (i.e., PACE, RNL, CCSSE, Great Places to Work) require focus to have responses and prevent against survey fatigue
- 6. District (IRES) and institutional reports are changing
- 7. Available software and resources require staff training and time to learn various updates and products

#### ENVIRONMENTAL SCAN

are fully in place for IPRE activities.

6 - Threats

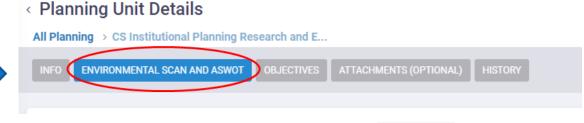

To update the Environmental Scan, click on the field to open the editing block; select save after completing revisions. To add a new entry, select the title (e.g., Achievements)

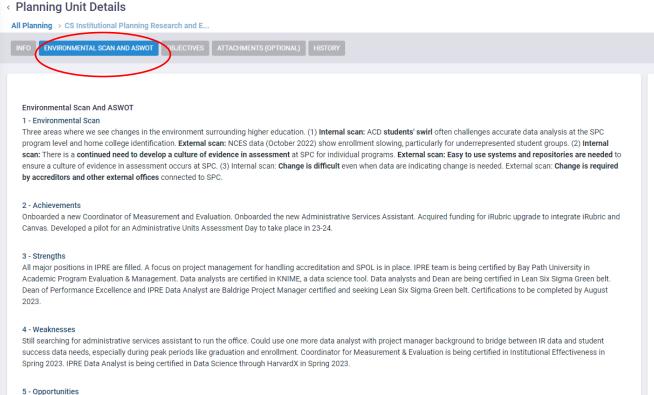

Adding Stata software to align better with IRES analyses. Pursuing Lean Six Sigma black belts for all IPRE team members by August 2023 to ensure project management principles

**Environmental Scan and ASWOT** Goal Number: Title (Environmental Scan, Achievements, Strengths, Weaknesses, Opportunities, or Threats) Must complete one entry for each. Environmental Scan Planning Year: 2022-2023 (Current) Goal Description: Three areas where we see changes in the environment surrounding higher education. (1) Internal scan: ACD students' swirl often challenges accurate data analysis at the SPC program level and home college identification. External scan: NCES data (October 2022) show enrollment slowing, particularly for underrepresented student groups. (2) Internal scan: There is a continued need to develop a culture of evidence in assessment at SPC for individual programs. External scan: Easy to use systems and repositories are needed to ensure a culture of evidence in assessment occurs at SPC. (3) Internal scan: Change is Cancel

2022-2023 (Current) -

6 \* 2 :

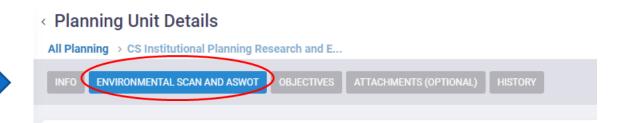

### **ASWOT ANALYSIS**

Also located on the Planning Unit Details screen under **ENVIRONMENTAL SCAN AND ASWOT**, SWOT analysis ("A" – Achievements – added at end of cycle) should identify the unit's strengths, weaknesses, opportunities, and threats that impact the current planning cycle and may inform current objectives, WIGs, or targets.

Below is a great example...

- 1. Skilled and adaptable staff well versed in quantitative and qualitative research methods and design
- 2. Commitment to data integrity
- 3. Commitment to data, accreditation, and research compliance
- 4. Timely response to inquiries and data requests

## **ASWOT ANALYSIS**

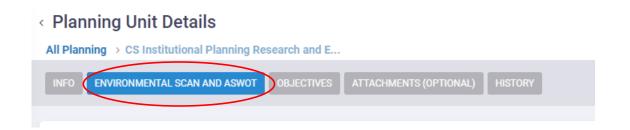

6 \* 4

Also located on the Planning Unit Details screen under Goals, SWOT analysis ("A" -Achievements - added at end of cycle) should identify the unit's strengths, weaknesses, opportunities, and threats that impact the current planning cycle and may inform current

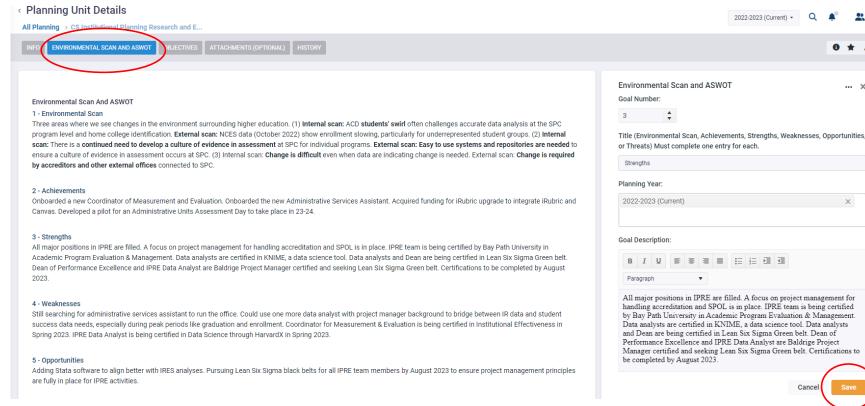

To update the ASWOT items, click on the desired entry to open its corresponding editing block.

Achievements may be added throughout the planning cycle and should be completed at the end of the cycle for the August 31 deadline.

# Planning Unit Details All Planning > CS Institutional Planning Research and E... INFO ENVIRONMENTAL SCAN AND ASWOT OBJECTIVES ATTACHMENTS (OPTIONAL) HISTORY

### UNIT OBJECTIVES

Accessed from the Planning Unit Details screen, OBJECTIVES align to the unit's purpose and should be specific, measurable, results-driven, time-limited, and relevant. Academic units may emphasize program outcomes such as graduation, licensure pass rates, and PGR in their unit objectives. Unit plans should have 3-5 objectives.

Below is a great example...

To establish and develop a culture of analytics across SPC as a way to ensure evidence-based practices and explanations by conducting training sessions or cooperative efforts on building evidence-based projects with internal stakeholders.

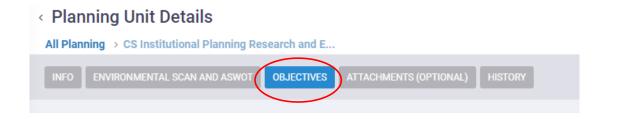

### UNIT OBJECTIVES

Accessed from the Planning Unit Details screen, OBJECTIVES align to the unit's purpose and should be specific, measurable, results-driven, time-limited, and relevant. Academic units may emphasize program outcomes such as graduation, licensure pass rates, and PGR in their unit objectives.

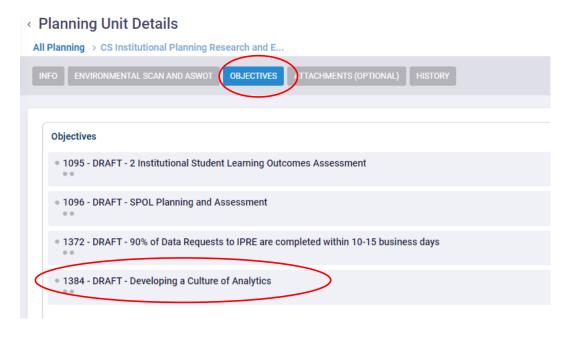

To open Objective Details, click on the objective title.

Alignment to the SPC strategic plan is clearly indicated through Institutional Goals and Planning Priorities associations.

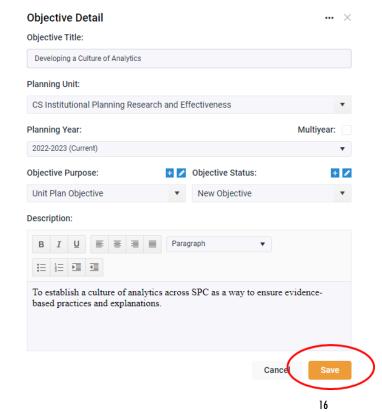

#### < Objective Details

INSTITUTIONAL GOALS

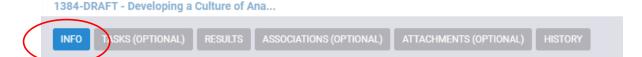

Accessed from the Objective Details screen, INFO tab, the Institutional Goals align to the SPC Strategic Plan. Select all that apply to your objective. The objective must also be tied to a Radical Innovative Process (RIP) or Wildly Important Goal (WIG).

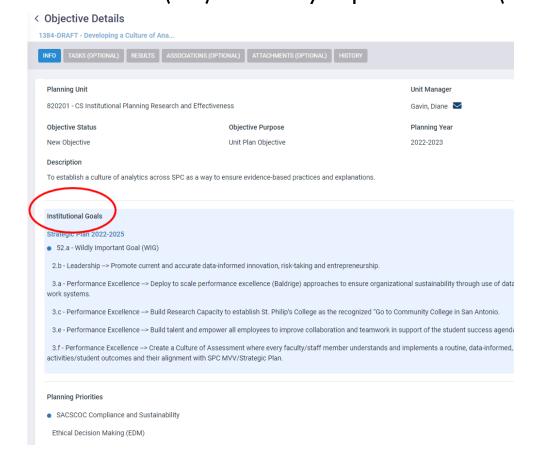

To open Institutional Goals, click on the objective title.

Alignment to the SPC strategic plan is clearly indicated through Institutional Goals and Planning Priorities associations.

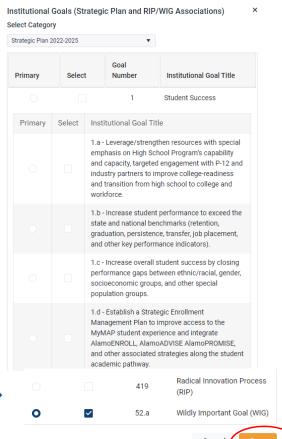

#### < Objective Details

PLANNING PRIORITIES

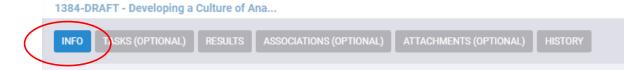

Accessed from the Objective Details screen, INFO tab, the Planning Priorities associated with the objective must be selected. Select all that apply.

#### < Objective Details

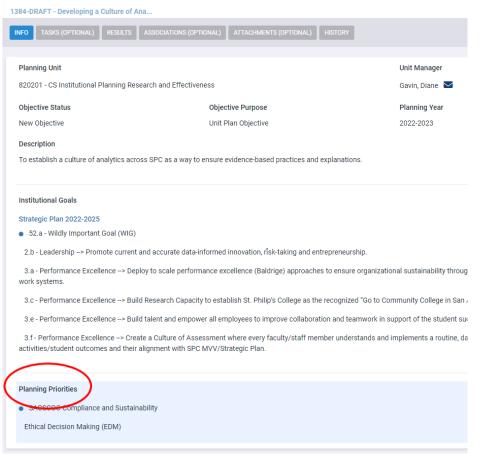

To open Planning Priorities, click on the objective title.

Alignment to the SPC strategic plan is clearly indicated through Institutional Goals and Planning Priorities associations.

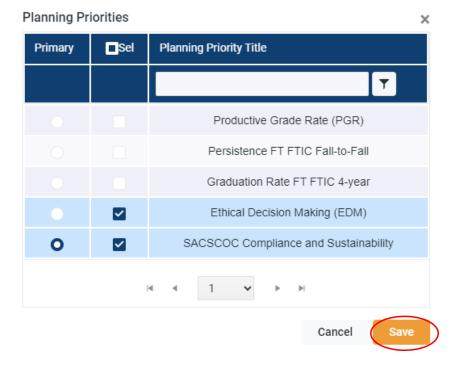

## TARGETS (INTENDED RESULTS)

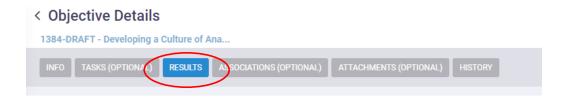

Located on the Objective Details screen under **RESULTS**, Targets (Intended Results) are specific and align to the related objective. Ideally, targets should include justification and brief explanation that relates to prior year results/findings. (How was the target identified/selected?)

To revise an existing target, click on the entry to open the editing block. To add a new target, hover over the title field "Targets (Intended Results)," and select the blue plus sign.

Below is a great example...

Conduct two training sessions or cooperative efforts on building evidence-based projects with internal stakeholders per quarter.

## TARGETS (INTENDED RESULTS)

Located on the Objective Details screen under RESULTS, Targets (Intended Results) are specific and align to the related objective. Ideally, targets should include justification and brief explanation that relates to prior year results/findings. (How was the target identified/selected?)

To revise an existing target, click on the entry to open the editing block. To add a new target, hover over the title field "Targets (Intended Results)," and select the blue plus sign.

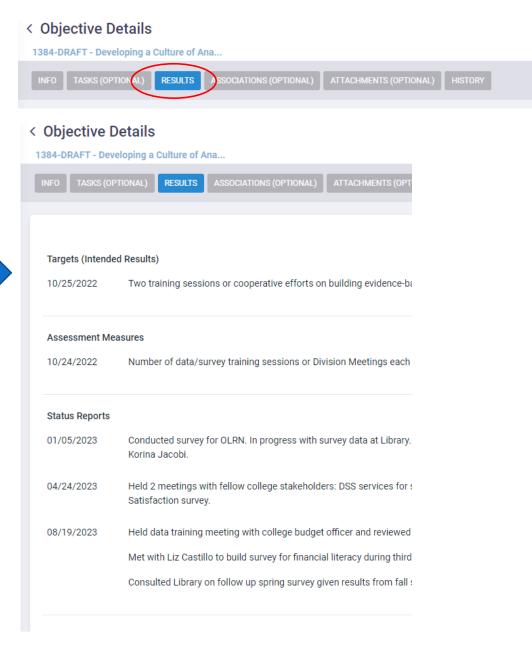

# Objective Details 1384-DRAFT - Developing a Culture of Ana... INFO TASKS (OPTIONAL RESULTS ASSOCIATIONS (OPTIONAL) ATTACHMENTS (OPTIONAL) HISTORY

## **ASSESSMENT MEASURES**

Located from the Objective Details screen under **RESULTS**, Assessment Measures define the method, process, or data source used to assess the objective and determine if the target has been met. Measures relate to the objective and explain how the objective is tested, proven, or monitored. Indirect measures may be used to assess unit and program objectives.

Indirect measures include graduation rates, employment rates, certification pass rates, surveys related to satisfaction/service quality, tracking data, benchmark reports.

To revise an existing measure, click on the entry to open the editing block. To add a new measure, hover over the title field "Assessment Measures," and select the blue plus sign.

Below is a great example...

Number of data/survey training sessions or Division Meetings each quarter. Number of coordinated efforts with internal stakeholders.

### ASSESSMENT MEASURES

Located from the Objective Details screen under RESULTS, Assessment Measures define the method, process, or data source used to assess the objective and determine if the target has been met. Assessment measures relate to the objective and explain how the objective is tested, proven, or monitored. Indirect measures may be used to assess unit and program objectives.

Indirect measures include graduation rates, employment rates, certification pass rates, surveys related to satisfaction/service quality, tracking data, benchmark reports.

To revise an existing measure, click on the entry to open the editing block. To add a new measure, hover over the title field "Assessment Measures," and select the blue plus sign.

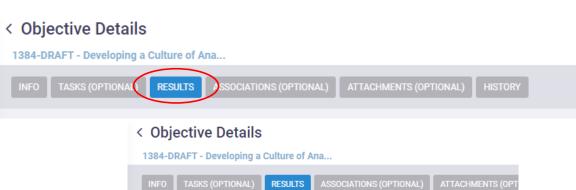

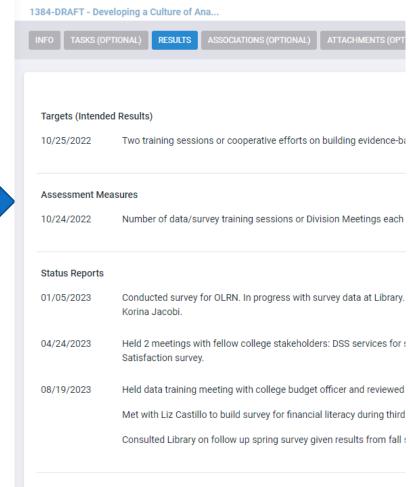

# COMPLETE 23-24 PLAN (PHASE I) BY SEPTEMBER 30, RECEIVE A PIN!

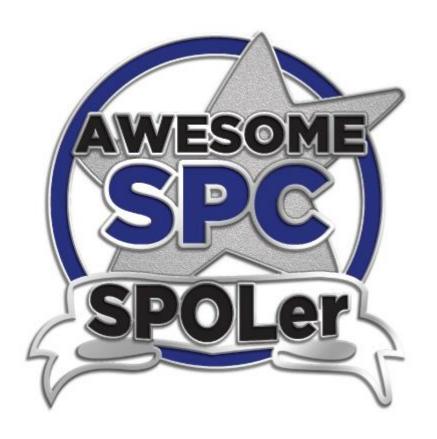

Send an email by 9/30 to confirm you have completed all plan requirements in Phase I: <a href="mailto:spc-assessment@alamo.edu">spc-assessment@alamo.edu</a>

# PLANNING UNITS SPOL ENTRIES TO COMPLETE

#### PHASE II

#### TO BE COMPLETED BY DECEMBER 31 AND APRIL 30

FALL ACTUAL RESULTS DUE DECEMBER 31

SPRING ACTUAL OR PRELIMINARY RESULTS DUE APRIL 30 (MUST ENTER ACTUAL RESULTS BY AUGUST 31)

### **ACTUAL RESULTS**

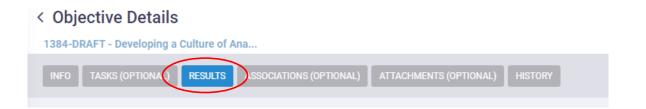

Located on the Objective Details under RESULTS, Actual Results align to objectives, measures, and targets, provide evidence of improvement, and may include a brief analysis related to trends, improvement, and/or impact.

To revise an existing result, click on the entry to open the editing block. To add a new result, hover over the title field "Actual Results," and select the blue plus sign. **Enter actual numbers or percentages.** 

Below is a great example...

Met objective by conducting 6 consultations on surveys, 1 on a SACSCOC training and 2 training sessions. In addition, held 2 data systems consultations.

### **ACTUAL RESULTS**

Located on the Objective Details under RESULTS, Actual Results align to objectives, measures, and targets, provide evidence of improvement, and may include a brief analysis related to trends, improvement, and/or impact.

To revise an existing result, click on the entry to open the editing block. To add a new result, hover over the title field "Actual Results," and select the blue plus sign. Enter actual numbers or percentage met.

Please make sure to request any data necessary with IPRE between July 1<sup>st</sup> to August 1<sup>st</sup> to ensure ample time to receive your data in time for August 31<sup>st</sup> submission.

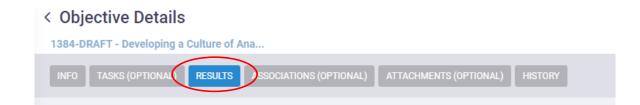

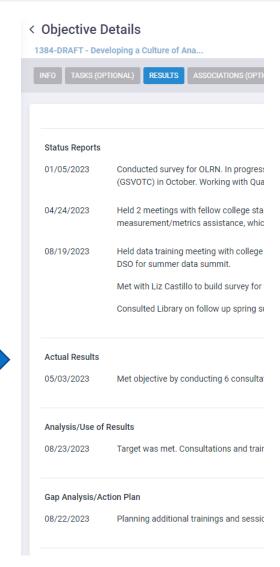

# PLANNING UNITS SPOL ENTRIES TO COMPLETE

#### PHASE III

TO BE COMPLETED BY AUGUST 31

# Objective Details 1384-DRAFT - Developing a Culture of Ana... INFO TASKS (OPTIONAL) RESULTS SSOCIATIONS (OPTIONAL) ATTACHMENTS (OPTIONAL) HISTORY

## ANALYSIS/USE OF RESULTS

Located on the Objective Details screen under **RESULTS**, Use of Results provides a space to analyze the actual results and/or address unmet targets. This field must be complete in order to enter Gap Analysis/Action Plan.

Below is a great example...

Target was met. Consultations and trainings were very effective in helping to establish a culture of analytics across SPC.

## ANALYSIS/USE OF RESULTS

Located on the Objective Details screen under RESULTS, Use of Results provides a space to analyze the actual results and/or address unmet targets. This field must be complete in order to enter Gap Analysis/Action Plan next.

#### < Objective Details

1384-DRAFT - Developing a Culture of Ana...

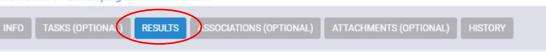

#### < Objective Details

1384-DRAFT - Developing a Culture of Ana..

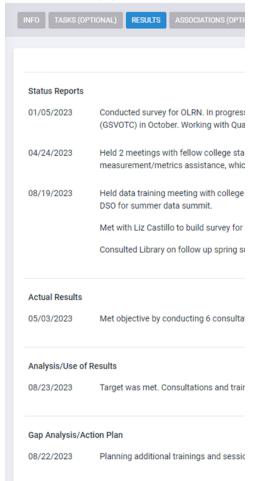

# Objective Details 1384-DRAFT - Developing a Culture of Ana... INFO TASKS (OPTION (L) RESULTS SSOCIATIONS (OPTIONAL) ATTACHMENTS (OPTIONAL) HISTORY

## GAP ANALYSIS/ACTION PLAN

Located on the Objective Details screen under RESULTS, Gap Analysis/Action Plan provides space to address targets and identify potential factors that affected performance throughout the year. Action plans should include specific strategies or steps that will be implemented to improve results, or identify what the unit did well and can continue into the next year.

\*Gap Analysis/Action Plan includes a description field and an Action Plan field accessed by selecting Gap Analysis/Action Plan in the editing block.

Below is a great example...

Although the trainings were effective in helping to establish a culture of analytics across SPC, we need to gather more information about further trainings needed. An additional action step will be to gather feedback from departments and divisions on what trainings they feel are most useful. We are planning additional trainings and sessions for the coming year. Sessions will be held quarterly to increase collaboration and work on evidence-based projects with faculty and staff.

## GAP ANALYSIS/ACTION PLAN

Located on the Objective Details screen under RESULTS, Gap Analysis/Action Plan provides space to address targets and identify potential factors that affected performance throughout the year. Action plans should include specific strategies or steps that will be implemented to improve results, or identify what the unit did well and can continue into the next year.

\*Gap Analysis/Action Plan includes a description field and an Action Plan field accessed by selecting Gap Analysis/Action Plan in the editing block.

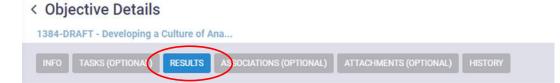

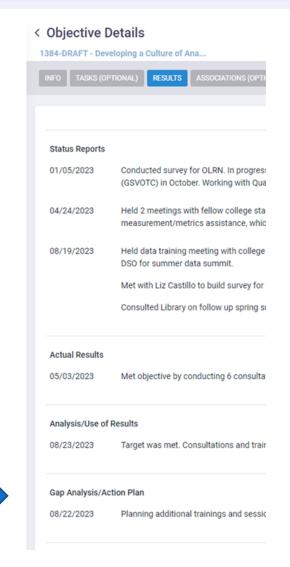

## COMPLETE THE "A" IN ASWOT ANALYSIS

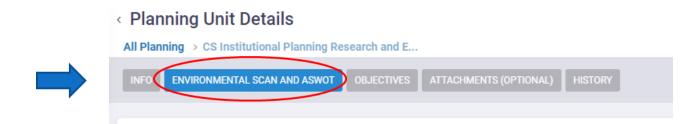

Located on the Planning Unit Details screen under ENVIRONMENTAL SCAN AND ASWOT, SWOT analysis ("A" – Achievements – added at end of cycle) should identify the unit's strengths, weaknesses, opportunities, and threats that impact the current planning cycle and may inform current objectives, WIGs, or targets.

The end of the year, is the time to look back and enter your Achievements for the year.

### **ASSESSMENT**

From the homepage, you can select the icon:

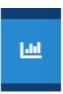

The Assessment Menu displays, and you can select your program with a single click or expand the outcomes to go directly to outcome details.

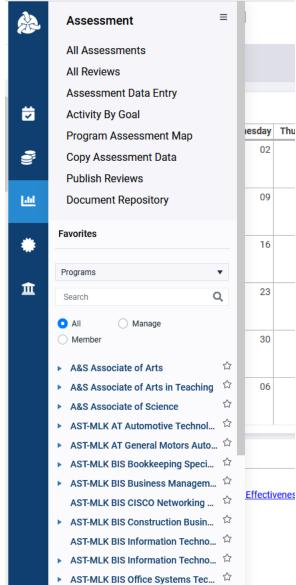

## SPOL ASSESSMENT: COMPLIANCE WITH SACSCOC PRINCIPLES OF ACCREDITATION

#### **SECTION 8: Student Achievement**

- 1. The institution identifies, evaluates, and publishes goals and outcomes for student achievement appropriate to the institution's mission, the nature of the students it serves, and the kinds of programs offered. The institution uses multiple measures to document student success. (Student achievement) [CR]
- 2. The institution identifies expected outcomes, assesses the extent to which it achieves these outcomes, and provides evidence of seeking improvement based on analysis of the results in the areas below:
  - Student learning outcomes for each of its educational programs. (Student outcomes: educational programs) - SPOL Assessment
  - b. Student learning outcomes for collegiate-level general education competencies of its undergraduate degree programs. (Student outcomes: general education) ISLO Cycles
  - c. Academic and student services that support student success. (Student outcomes: academic and student services) SPOL Planning & OUAP Cycle

#### **SPOL Assessment – Academic Program - PSLOs**

## Programs

have

#### Outcomes

which are assessed by

#### Measures

which we evaluate using

Criteria

Benchmark

Target

at a particular place and time, which is a

Finding

- PSLOs are action-oriented statements of intended learning and development that are expressed from the students' perspective.
- These outcomes describe what the student will know or be able to do as a result of a learning experience and/or describe what students will know or be able to do after completing a specific degree (for example, the AAS in Restaurant Management or the AA Degree)

Exam | Project | Practicum | Essay

Expected level of performance

Percentage of students who meet that level

Target

Benchmark

"82% of students will get a B or better on the capstone project."

Measure

# ACADEMIC ASSESSMENT SPOL ENTRIES TO COMPLETE

### PHASE I

TO BE COMPLETED BY SEPTEMBER 30

### PROGRAM DESCRIPTION/MISSION STATEMENT

On the Program Details screen, Program Description/Mission Statement should accurately reflect the program's audience/stakeholders (including students), priorities, and functions, as well as aligning to SPC's mission.

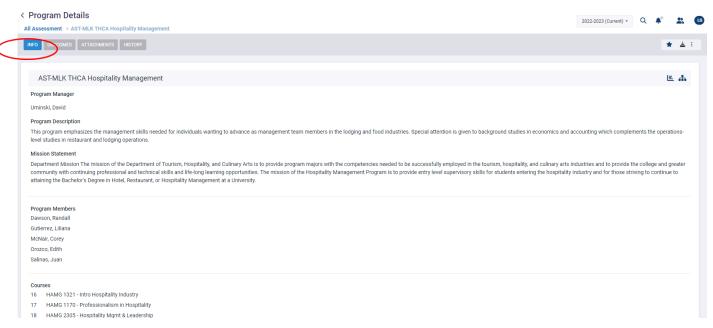

To edit the program description or mission statement, click on the entry to open the editing block.

After revising, remember to select Save!

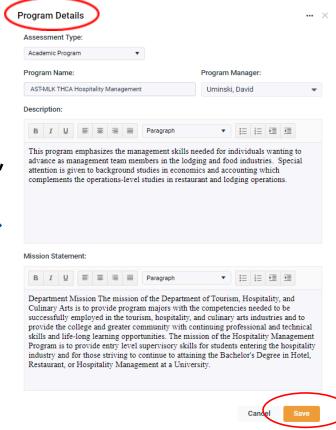

#### PROGRAM COURSES

On the Program Details screen under INFO, Courses from the program need to be selected.

To add or edit the program courses, click on the Courses to open the editing block.

Program courses must be selected here to be able to associate the courses with your PSLO and Measures later.

After revising, remember to select Save!

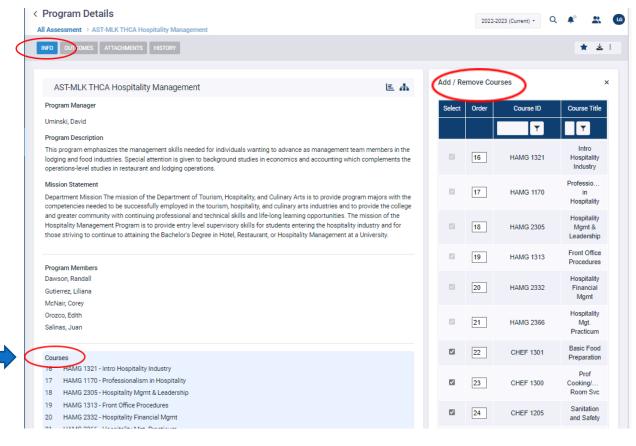

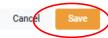

#### ADDING PROGRAM-LEVEL STUDENT LEARNING OUTCOMES

Located under the Program Details screen, OUTCOMES should describe the skills, knowledge, and/or abilities a student develops/acquires through the process of completing a specific program of study. These outcomes should be specific, student-focused, action-oriented, and measurable.

Associates programs should include 2-3 PSLOs, while certificate programs should have 1-2 PSLOs, unless otherwise described by programmatic accrediting body.

After selecting Outcomes, clicking on the Programlevel Student Learning Outcomes field will open the Program Outcomes in side-by-side view. To edit an outcome, select the outcome title to open Outcome Details, and then click on the outcome entry for the editing block; to add a new outcome, select the blue + sign next to Program Outcomes.

Repeat steps to add another PSLO.

For best practices, program SLOs should remain unchanged for at least 3 assessment cycles to generate applicable results and determine improvement and/or shortcomings. \*Minor revisions to clarify expectation are always acceptable.

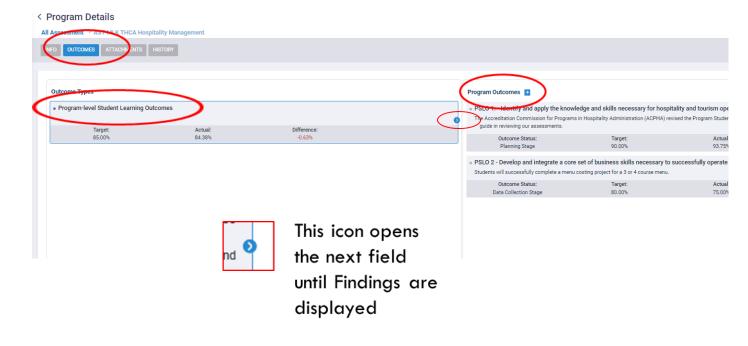

#### INSTITUTIONAL GOAL, PROGRAM GOALS, AND STAKEHOLDERS

In the Program Outcome Details, you must select the Institutional Goals the PSLO is associated with. Click on Institutional Goals. The editing box will appear on the right. Select the Institutional Goals the PSLO is associated with. Select all that apply.

Repeat the same steps by clicking on **Program Goals** and then on **Stakeholders**. Select all that apply.

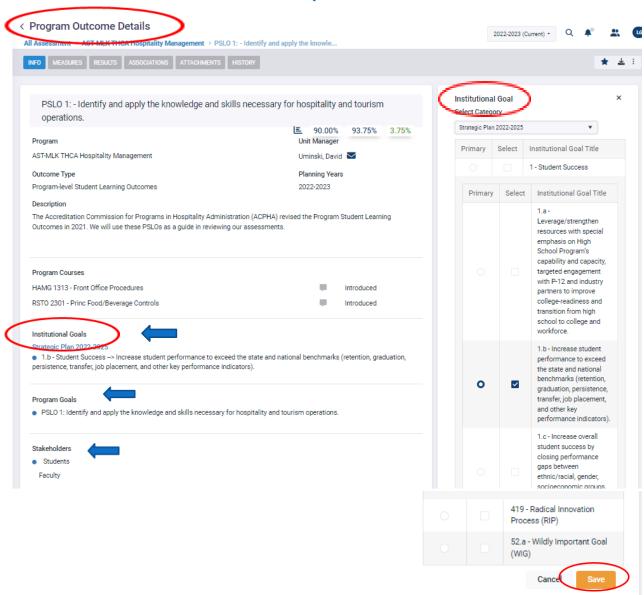

#### ASSESSING OUTCOMES WITHIN A COURSE

If your outcome will be assessed within a course,

Assessed Within a Course box when creating the outcome. Otherwise, you will not be able to associate your outcome with courses and enter course findings.

You will not able to select the checkbox later and will need to recreate the outcome.

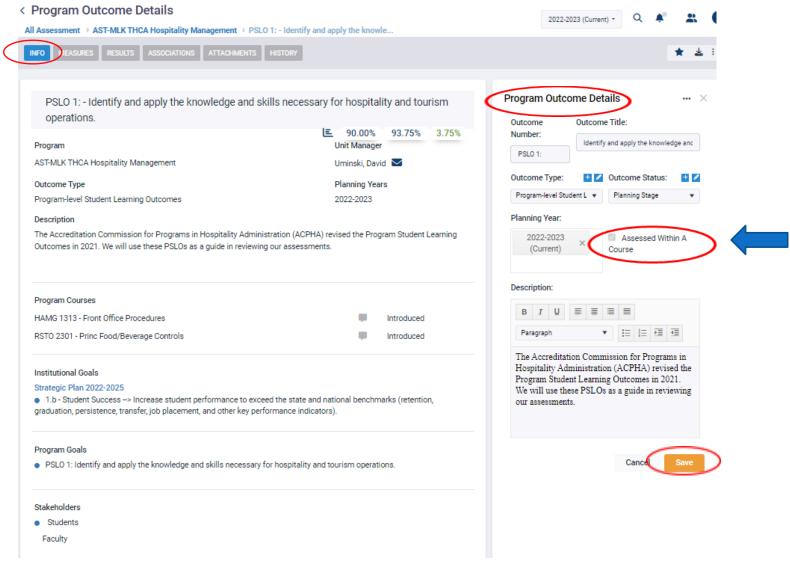

#### ASSOCIATING YOUR OUTCOME WITH COURSES

To associate a course with your PSLO, you must select it under Program Courses.

After checking off the courses associated with the PSLO, you also need to assign the skill level from the drop down box.

Otherwise, you will not be able to enter course findings later.

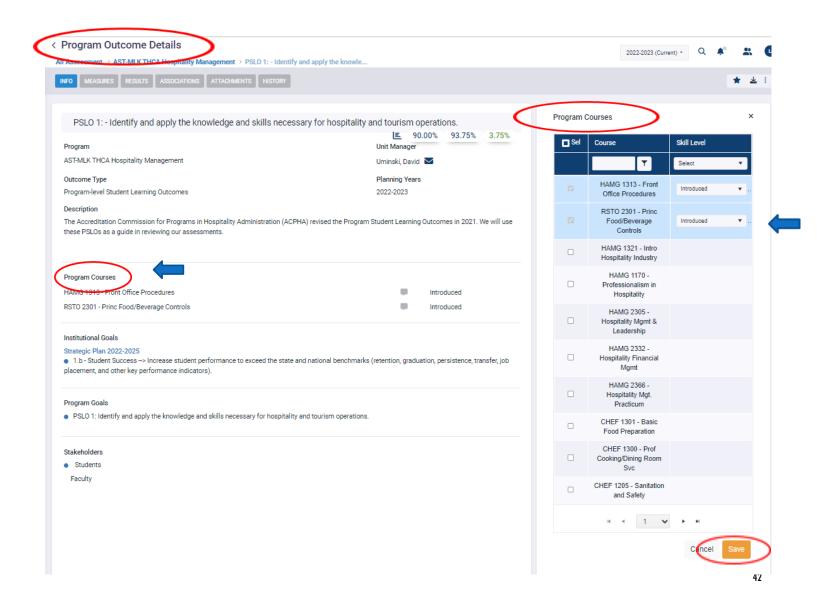

#### **MEASURES**

Accessed from the Program Details or Outcomes Details screens, Measures should describe the method, tool, or process of determining if an outcome is met. Ideally, direct measures will be used to evaluate student learning.

Direct measures may include specific exams or exam questions, essays, portfolios, performances, and capstone experiences such as research projects, presentations, exhibitions, or skills demonstrations.

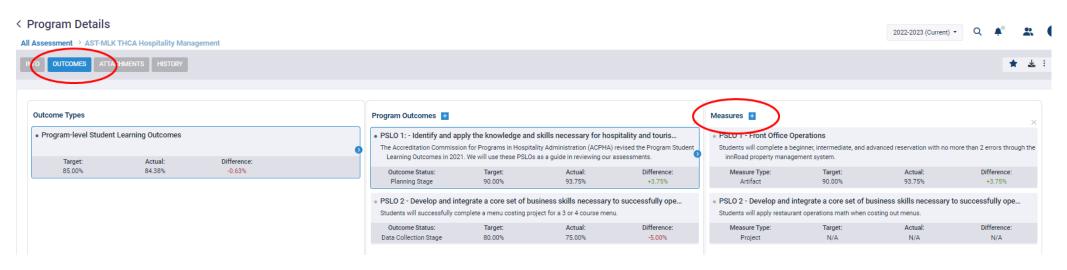

To create a measure, select the Measures label field/blue "+" sign.

To revise the measure, select the measure title to open Measure Details and then click on the measure entry for the editing block

NOTE: Measures should be direct evidentiary tools used in alignment to a specific student learning outcome. Examples may include skills demonstrations, exams, or other projects.

#### ASSOCIATING YOUR COURSES WITH THE OUTCOME MEASURES

Although you associated courses within your PSLO, you also need to associate the same courses with the PSLO Measures.

To associate a course with your PSLO Measures, click on Associated Courses within the Measure Details. Select the same courses selected within the PSLO.

Otherwise, you will not be able to enter course findings later.

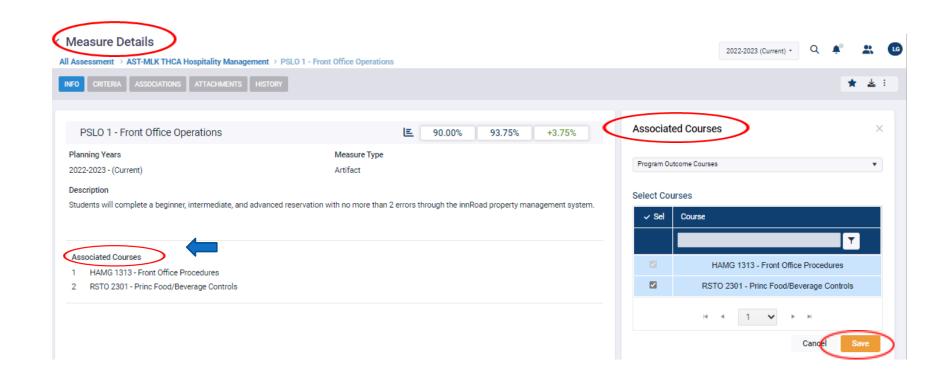

### CRITERIA / TARGETS

Criteria should describe the specific indicators that provide evidence of student success on the related learning outcome and align to the identified measure. Target provides the quantitative benchmark or value that indicates an appropriate level of success has been attained. Targets should align to the related outcome, measure, and criteria.

Criteria and
Target may be
accessed or
created on the
Program Details
or Outcome
Details screens.

This icon opens the next field until Findings are displayed

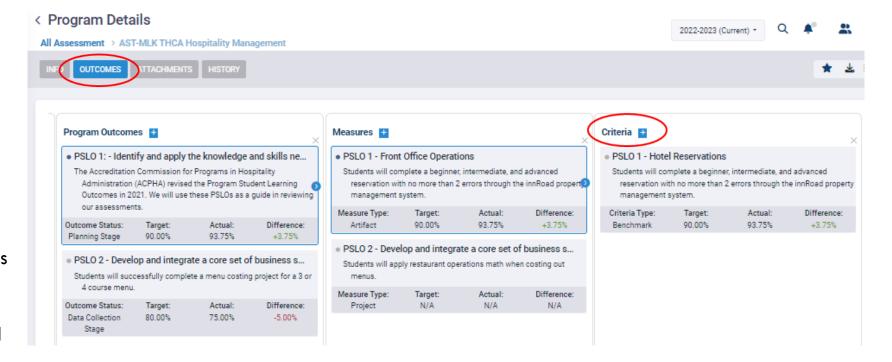

To create a measure, select the Criteria label field/blue "+" sign.

To revise the criteria, select the criteria title to open Criteria Details, and then click on the criteria entry for the editing block.

# ACADEMIC ASSESSMENT SPOL ENTRIES TO COMPLETE PHASE II

#### TO BE COMPLETED BY DECEMBER 31 AND AUGUST 31

FALL ACTUAL RESULTS DUE DECEMBER 31

SPRING AND SUMMER RESULTS DUE AUGUST 31

#### **FINDINGS**

Please make sure to request any data necessary with IPRE between July 1<sup>st</sup> to August 1<sup>st</sup> to ensure ample time to receive your data in time for August 31<sup>st</sup> submission.

**Findings** address the learning outcome, align to the criteria and target, demonstrate student success, indicate achievement of target, and illustrate similarities or differences in achievement based on location and/or mode of delivery. **Disaggregated findings should be entered by course, instructional method, and /or location.** 

Findings may be accessed/created on the Program Details or Outcome Details screens by selecting the icon to expand each of the preceding fields:

\*Remember the default settings for PSLOs include "Assessed within a Course." To enter findings, the appropriate course(s) must be associated to the outcome AND measure. Then the course may be selected from the pop out menu when entering Findings.\* More information located in later slides.

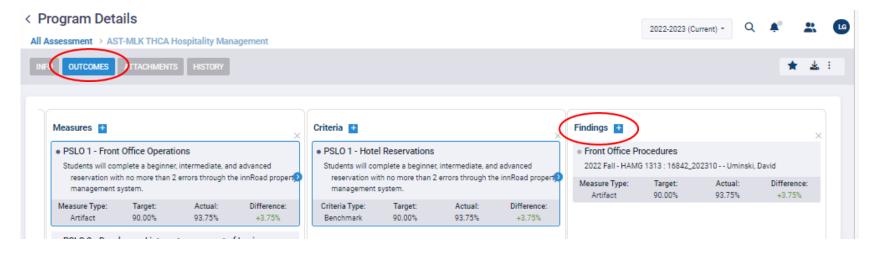

To create a finding, select the Findings label field/blue "+" sign.

To revise the finding, select the measure title to open Finding Details, and then click on the finding entry for the editing block.

#### SELECTING A CLASS FOR FINDINGS

#### REQUIRED IF OUTCOME IS ASSESSED WITHIN A COURSE

After selecting the blue "+" sign to create a new finding, the finding may be entered in the pop out screen.

All classes related to the associated courses will populate in the class drop down menu; only 1 class may be selected per finding, but there is no limit to the number of findings that may be added.

If a class is missing from the drop down list, please contact the Coordinator of Measurement and Evaluation in IPRE.

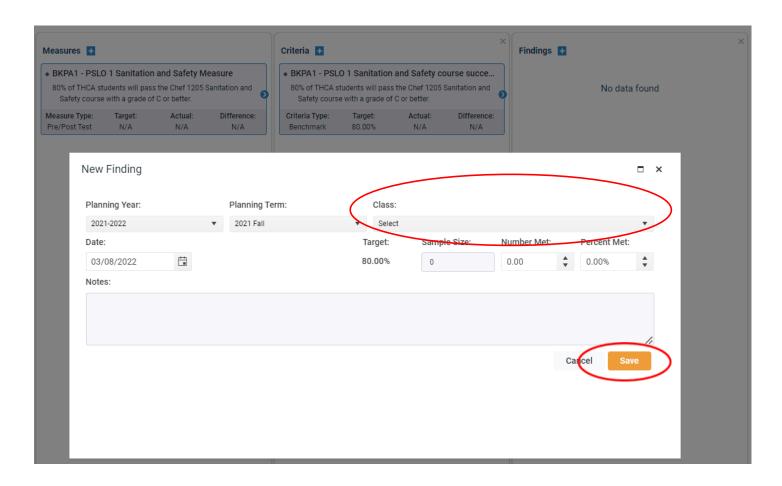

#### INTENDED RESULTS

Intended Results may be accessed/created on the Program Outcomes Details screen under Results and should state a summary of criteria and target for the related outcome. This field

is required to add Gap Analysis/Action Plan.

To create intended results, select the Intended Results label.

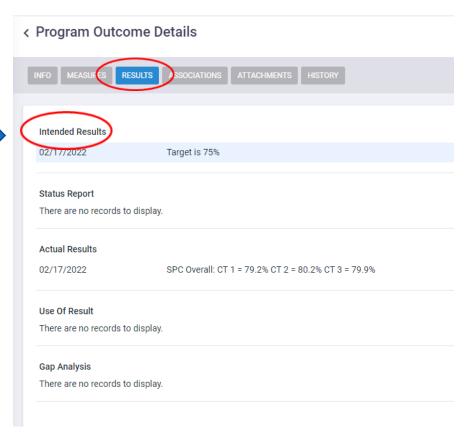

#### **ACTUAL RESULTS**

Actual Results (Summary/Analysis of Findings) are entered on the Program Outcome Details screen under Results. These results should include the summary of the Findings entered and a brief analysis related to trends, improvement, and/or impact.

#### Program Outcome Details

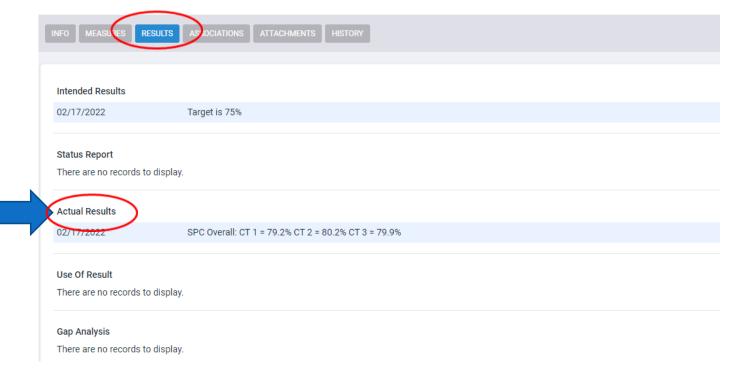

#### To create actual results, select the Actual Results label.

#### USE OF RESULTS

Unmet targets should be addressed in the Use of Results (Identify Improvements and Shortcomings) field located on the Program Outcome Details screen under Results.

Program Outcome Details

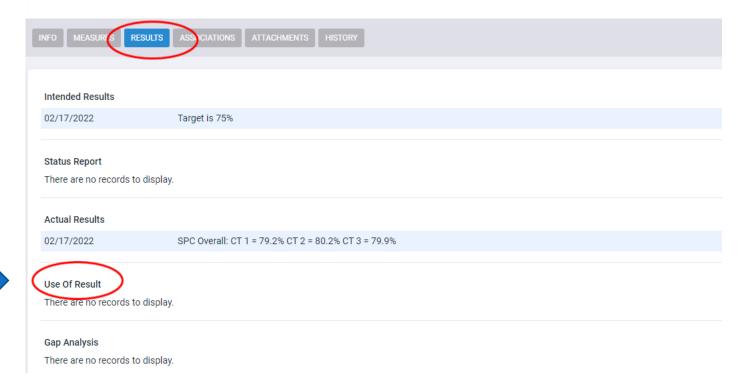

### To create use of results, select the Use of Results label

### GAP ANALYSIS/ACTION PLAN

Gap Analysis/Action Plan created to address unmet targets, potential issues, and other planned improvements related to the outcome.

Action plan should identify specific strategy or steps that will be implemented to improve results. \*Gap analysis must be associated to Intended Results, Actual Results, and Use of Results.\* (All associated fields accessed on the Program Outcome Details screen).

#### Program Outcome Details

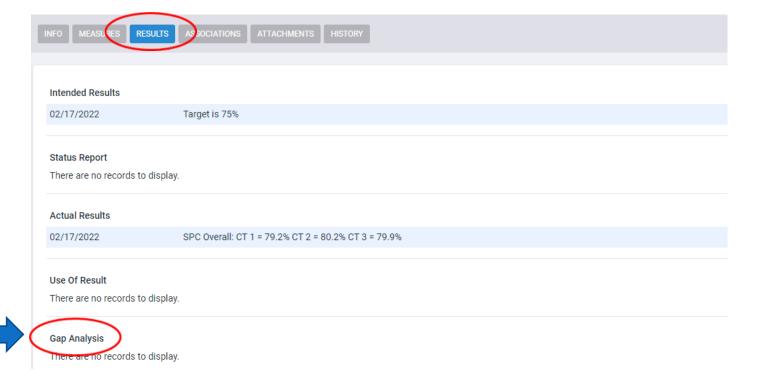

To create use of results, select the Gap Analysis/
Action Plan label

#### **NOTES: ACCESS OPTIONS**

To access your planning unit objectives or program outcomes directly from the welcome screen, you can select the icon:

Objectives/Outcomes will "drop down" for direct access to the respective details screens.

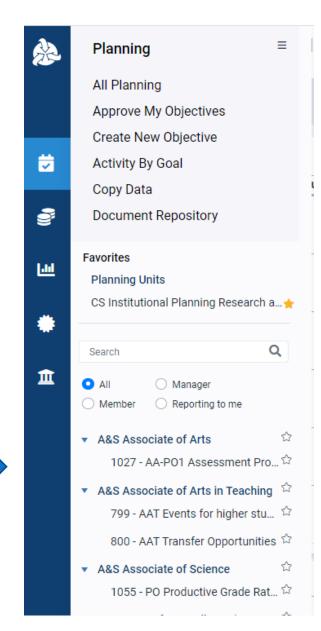

#### ADDITIONAL DETAILS - ASSESSMENT

Closing/removing a PLSO from a Planning Cycle

Program Outcome Details – Associations

#### PROGRAM OUTCOME DETAILS — REVISING PLANNING CYCLES

From the Program Outcomes Details screen, a particular PSLO may be "closed out" or removed from a specific planning year by clicking on the outcome description field to open the editing block and select or remove a planning year.

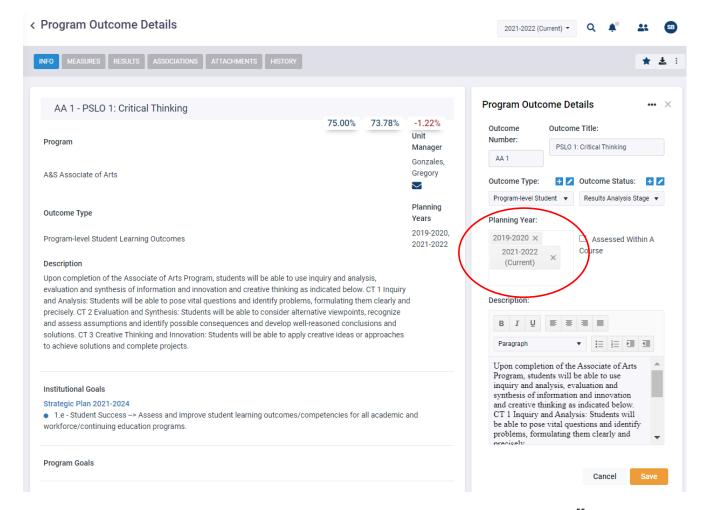

### PROGRAM OUTCOME DETAILS — ASSOCIATIONS

If you are selecting Associated Standards, make sure you are selecting from the appropriate Accreditation cycle. Currently the SACSCOC 5<sup>th</sup> Year and CAPTE are the only Accreditation cycles created. **CAPTE** standards are specific to Physical Therapist Assistant, and should not be associated to unrelated program outcomes.

If you have created a programmatic accreditation cycle, please ensure you are linking your outcomes to your accrediting standards. If you have NOT created a programmatic accreditation cycle, you probably do not need to link your outcome to any programmatic accrediting standards.

Please note that all 2020-2021 outcomes were included documentation in our SACSCOC  $5^{th}$  Year Report (submitted in Fall 2021).

If you are associating a Planning Objective to your Outcome, it should be your Planning Objective or one otherwise specified by a supervisor.

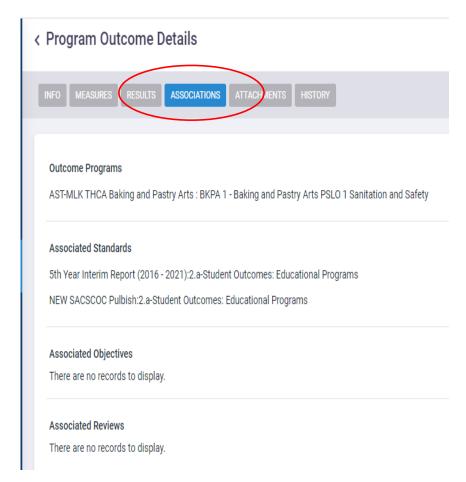

### PROCESS AND DUE DATES:

ADMINISTRATIVE/PLANNING UNITS ASSESSMENT

### PROCESS AND DUE DATES: ADMINISTRATIVE ASSESSMENT

**Who: Planning Unit Managers** 

When: By <u>September 30</u> for the current academic year.

**What:** All unit plans should be updated and unit objective/program outcomes entered with associations to institutional Goals and Planning Priorities, measures, and targets. Unit plans should have 3-5 objectives.

#### **Content and Steps:**

- 1) Review Planning Unit Purpose for accuracy and alignment. This statement should identify the unit's priorities and functions, as well as aligning to SPC's mission.
- 2) Environmental scan should clearly state internal and external influences and factors that impact the unit and its goals. A comprehensive Environmental Scan will consider social, economic, technological, regulatory, and other factors.
- 3) SWOT analysis ("A" added later) should identify the unit's strengths, weaknesses, opportunities, and threats that impact the current planning cycle and may inform current objectives, WIGs, or targets.
- 4) Unit objectives align to the unit's purpose and should be measureable, specific, and relevant. Alignment to the SPC strategic plan is clearly indicated through institutional Goals and Planning Priorities associations.
- 5) Measures define method, process, or data source that will determine if target is met.
- 6) Targets (Intended Results) are specific and align to the related objective. Ideally, targets should include justification and brief explanation that relates to prior year results/findings. (How was the target identified/selected?)

### PROCESS AND DUE DATES: ADMINISTRATIVE ASSESSMENT

(Continued)

When: By <u>December 31</u>, all Fall status reports should be complete.

What: Fall objective results should be entered along with any other available results or status updates. If you do not have the data yet, or the data is being serviced by IPRE please indicate as your status update for this time period. You may update your status reports again once you have received your information. Actions taken to meet objectives can be considered status report updates. Other reasonable revisions may be completed at this time. (Rewriting an entire objective mid-year may not be reasonable, whereas identifying another measure may be necessary).

When: By April 30, all Spring status reports should be complete.

What: Spring objective results should be entered along with any other available results or status updates. If you do not have the data yet, or the data is being serviced by IPRE please indicate as your status update for this time period. You may update your status reports again once you have received your information. Actions taken to meet objectives can be considered status report updates. Other reasonable revisions may be completed at this time. (Rewriting an entire objective at this point may not be reasonable, whereas identifying another measure may be necessary).

### PROCESS AND DUE DATES: ADMINISTRATIVE ASSESSMENT

(Continued)

When: By <u>August 31</u>, results and action plan should be complete.

What: All objective details should include results and analysis. Unmet targets or identifies weakness necessitate inclusion of gap analysis (how did the results fall short of the stated target, what issues or problems occurred that led to lower results than anticipated, etc.) with action plan (strategic approach and steps to improve performance and/or resolve emerging problems). Observed improvements should be noted and strategies for continuous improvement identified.

\*These results should inform the subsequent planning targets and may lead to new objectives to implement and track proposed action plans.

• Please make sure to request any data necessary with IPRE between July 1<sup>st</sup> to August 1<sup>st</sup> to ensure ample time to receive your data in time for August 31<sup>st</sup> submission.

#### Content and steps:

Achievement and Actual Results are entered. These results should include a brief analysis related to trends, improvement, and/or impact. Unmet targets should be addressed in the Analysis/Use of Results field.

Gap Analysis/Action Plan created to address all targets and potential causes. Action plan should identify specific strategy or steps that will be implemented to improve results, or what you did well and can carry forward. Even if you did meet your objective, please make sure to identify any challenges you faced while meeting your objective. \*Improvement/Action plan must be associated to Intended Results, Actual Results and Use of Results.

### PROCESS AND DUE DATES:

ACADEMIC ASSESSMENT

#### PROCESS AND DUE DATES: ACADEMIC ASSESSMENT

**Who: Program Directors and Managers** 

When: By September 30, academic program entries/revisions complete for the current year.

What: All academic programs should have current program student learning outcomes with measures, criteria, and targets.

#### Content and Steps:

- 1) Review Program Description/Mission for accuracy and alignment. This description and/or statement should identify the program's audience/stakeholders (including students), priorities, and functions, as well as align to SPC's mission.
- 2) Ensure outcomes address clearly defined, program-specific student learning through measureable approaches. Associates programs should include 2-3 PSLOs, while certificate programs should have 1-2 PSLOs, unless otherwise described by programmatic accrediting body. PSLOs are action-oriented statements of intended knowledge, skills, and values that are expressed from the students' perspective. These outcomes describe what the student will know or be able to do as a result of completing a specific educational program.
- 3) Measures should describe the method, tool, or process of determining if an outcome is met. Ideally, direct measures will be used to evaluate student learning. Direct measures may include specific exams or exam questions, essays or papers, portfolios, student presentations or demonstrations, performances, and projects.
- 4) Criteria should align to the outcome and measure and clarify expectations. Criteria describe the indicators that will represent successful outcome attainment.
- 5) Target provides the quantitative benchmark or value that indicates an appropriate level of success has been attained. Targets should align to the related outcome, measure, and criteria.

#### PROCESS AND DUE DATES: ACADEMIC ASSESSMENT

(Continued)

When: By January 31, all mid-year updates should be complete.

What: Available findings/results and status updates should be entered at this time.

When: By <u>August 31</u>, findings and related entries should be complete.

What: All outcome details should include disaggregated findings, as well as summary and analysis of actual results. Unmet targets or identifies weakness necessitate inclusion of gap analysis (how did the results fall short of stated target, what problems occurred that led to lower results than anticipated, etc.,) with action plan (strategic approach and steps to improve performance and/or to resolve emerging problems). Observed improvements should be noted; strategies for continuous improvement identified. Please make sure to request any data necessary with IPRE between July 1<sup>st</sup> to August 1<sup>st</sup> to ensure ample time to receive your data in time for August 31<sup>st</sup> submission.

#### Content and Steps:

Disaggregated findings are entered by course, instructional method, and/or location.

Actual Results (Summary/Analysis of Findings) are entered. These results should include a brief analysis related to trends, improvements, and/or impact.

Unmet targets should be addressed in the Use of Results (Identify Improvements and shortcomings field).

Gap Analysis/Action Plan created to address the unmet target and potential causes. Action plan should identify specific strategy or steps that will be implemented to improve results. \* Gap analysis must be associated to Intended Results, Actual Results, and Use of Results. \*(All associated fields accessed on the Program Outcome Details screen).

#### **ATTACHMENTS:**

## UPLOADING ATTACHMENTS IN YOUR SPOL PLANS

#### ATTACHMENTS IN UNIT PLANS AND ACADEMIC ASSESSMENT PLANS

You will see the Attachments icon in several screens throughout your Unit Plans and Academic Assessment Plans. Attachments are not required, but you may upload them for records or as evidence.

To upload an Attachment, click on Attachments.

Highlight Document Repository, and you will see the + icon.

To add an attachment, click on the + icon

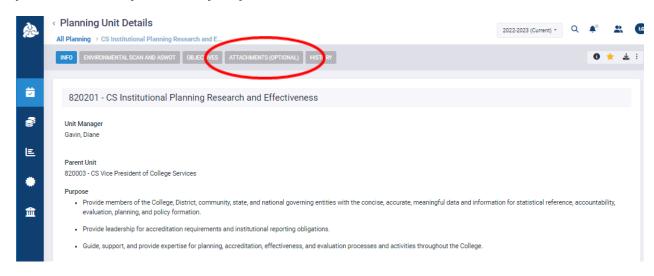

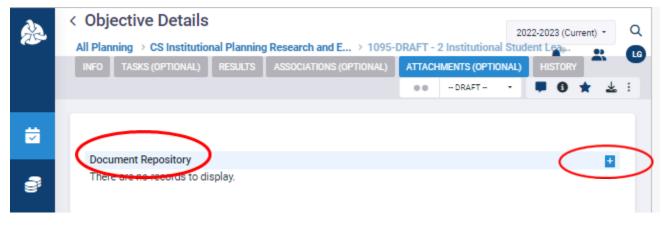

#### ADDING ATTACHMENTS IN UNIT PLANS

Right click on Objective Documents and select New Directory.

Click on the New Directory line to change the name to your preference. Once you change the name, click on Upload to attach/upload the document.

The steps are the same to attach files throughout the plan, where the Attachments icon is available.

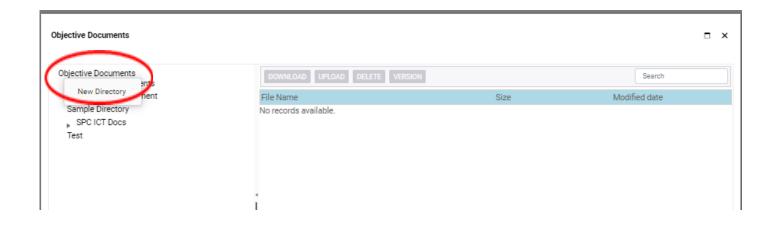

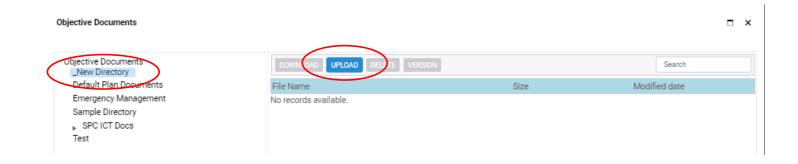

#### SPOL REPORTING:

### DOWNLOADING OR PRINTING YOUR SPOL REPORTS

#### HOW TO DOWNLOAD OR PRINT PLANNING REPORTS

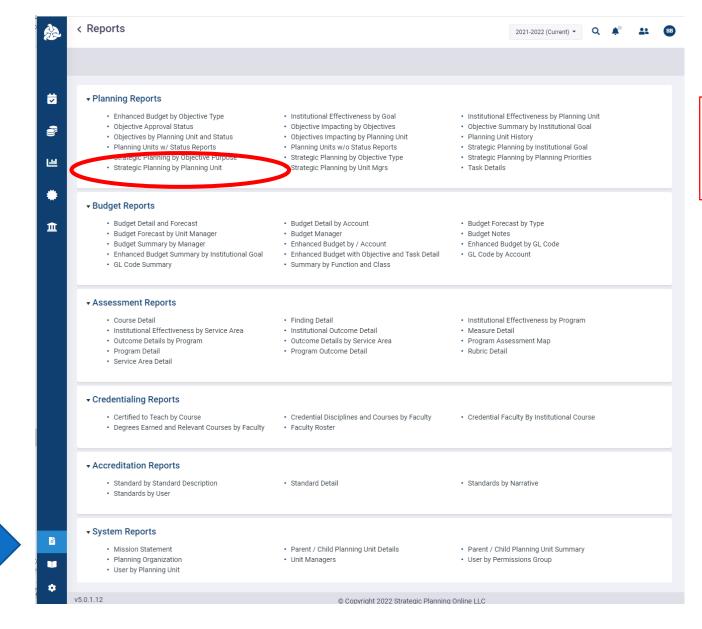

2) Select Strategic Planning by Planning Unit

1) For Reports, select the icon highlighted in turquoise.

#### PLANNING REPORTS — PARAMETERS

On the Report Parameters screen, select your planning unit from the dropdown menu, enter the parameters; then "View Report."

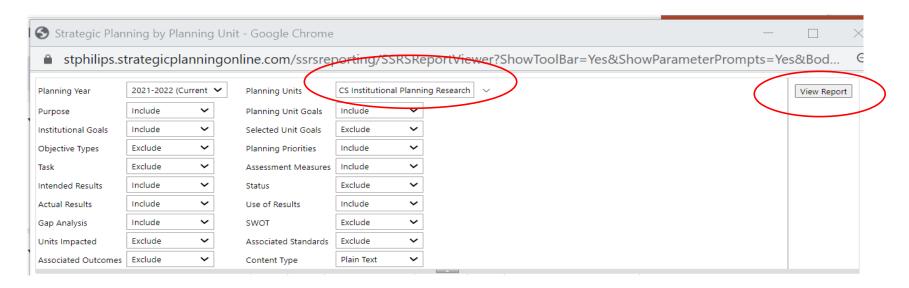

You may exclude the optional fields from your report (Objective Type, Task, Status, SWOT, Units Impacted, Associated Standards, and Associated Outcomes).

You will be able to save/print the report once it is produced. Ensure Purpose, Planning Unit Goals, Institutional Goals, Planning Priorities, Assessment Measures, Intended Results, Actual Results, Use of Results, and Gap Analysis (labelled Improvements/Action Plan in the platform) are included for each Objective.

<sup>\*</sup>Planning ASWOT does not appear in any available Planning Reports

### PLANNING REPORTS — SAMPLE REPORT PARAMETERS

|   | Strategic Planning by Planning Unit - Google Chrome |                |        |   |                      |                |             |             |   |
|---|-----------------------------------------------------|----------------|--------|---|----------------------|----------------|-------------|-------------|---|
| L |                                                     |                |        |   |                      |                |             |             |   |
|   | Planning Year                                       | 2021-2022 (Cur | rent 🛰 | • | Planning Units       | CS Institution | nal Plannii | ng Research | ~ |
|   | Purpose                                             | Include        | ~      |   | Planning Unit Goals  | Include        | ~           |             |   |
|   | Institutional Goals                                 | Include        | ~      |   | Selected Unit Goals  | Exclude        | ~           |             |   |
|   | Objective Types                                     | Exclude        | ~      |   | Planning Priorities  | Include        | ~           |             |   |
|   | Task                                                | Exclude        | ~      |   | Assessment Measures  | Include        | ~           |             |   |
|   | Intended Results                                    | Include        | ~      |   | Status               | Exclude        | ~           |             |   |
|   | Actual Results                                      | Include        | ~      |   | Use of Results       | Include        | ~           |             |   |
|   | Gap Analysis                                        | Include        | ~      |   | SWOT                 | Exclude        | ~           |             |   |
|   | Units Impacted                                      | Exclude        | ~      |   | Associated Standards | Exclude        | ~           |             |   |
|   | Associated Outcomes                                 | Exclude        | ~      |   | Content Type         | Plain Text     | ~           |             |   |

#### PLANNING REPORTS — SAVING THE REPORT

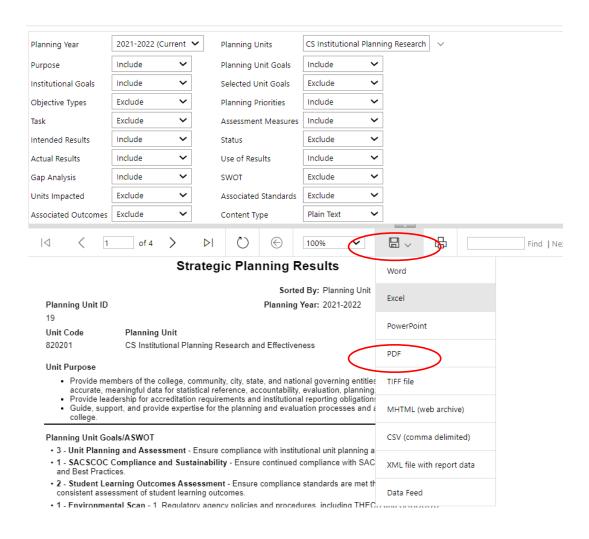

After parameters are entered, select **View Report** on the far right side of the screen.

The report will appear in the screen, and you will have the option to save by using the dropdown menu beside the Save/Disk icon.

Selecting PDF will provide the most readable version of the report.

You will receive an email with the file link to download, save, or print your report.

View Report

#### HOW TO DOWNLOAD OR PRINT ASSESSMENT REPORTS

For the most inclusive Assessment report

Outcome Details by Program is recommended.

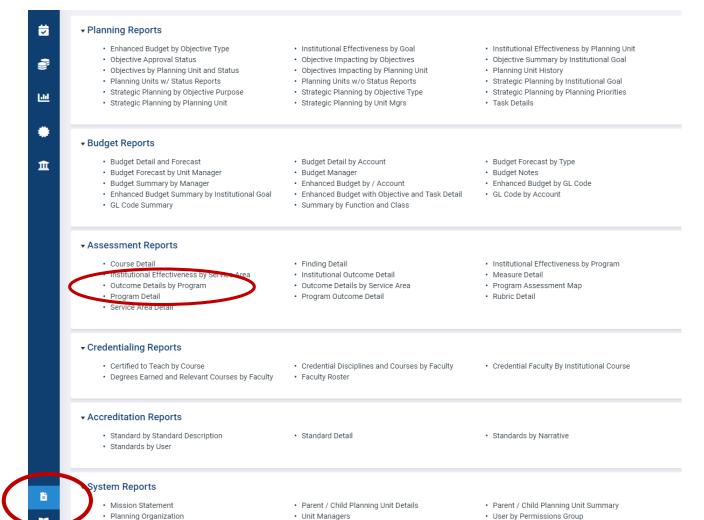

#### ASSESSMENT REPORTS — REPORT PARAMETERS

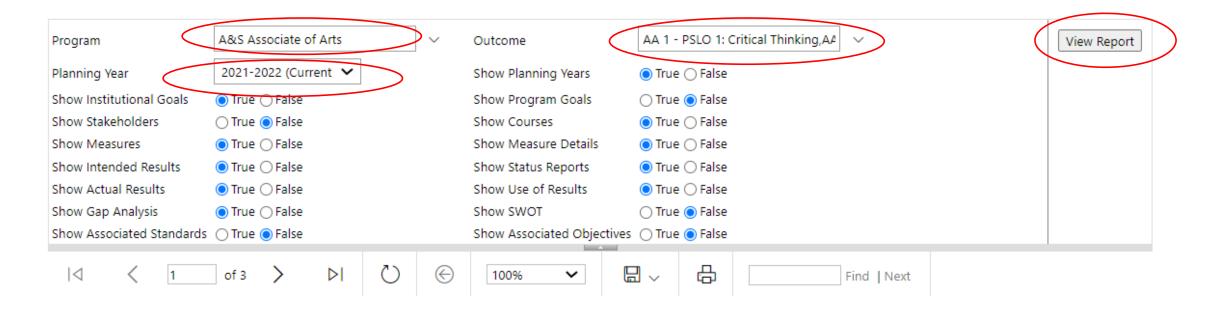

From the dropdown menus, select the Program, Outcome (Select All is recommended) and Planning Year. Excluded fields may be indicated by changing the default True selection to False.

Then select View Report (located on the far right side of the screen).

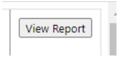

#### OUTCOME DETAILS BY PROGRAM

The report will appear in the screen, and you will have the option to save by using the dropdown menu beside the Save/Disk icon.

Selecting PDF will provide the most readable version of the report.

You will receive an email with the file link to download, save, or print your report.

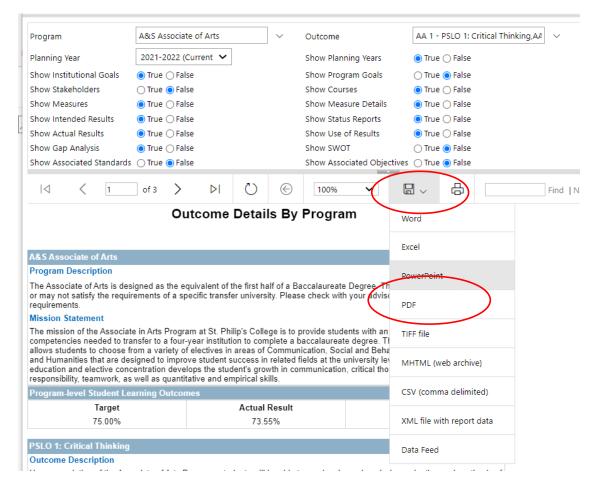

# RUBRICS UNIT PLANNING PROCESS RUBRIC ACADEMIC ASSESSMENT RUBRIC

#### Planning Progress Rubric: Objectives, Measures, Intended Results/Targets

| 1 - Beginning 2 - Developing                                                                          |                                                                                                    | 3 – Good                                                                                                    | 4 – Exemplary                                                                                                    |  |  |  |
|----------------------------------------------------------------------------------------------------|----------------------------------------------------------------------------------------------------|----------------------------------------------------------------------------------------------------|----------------------------------------------------------------------------------------------------|--|--|--|
| 1. Objectives (Program and U                                                                          | Unit-specific objectives)                                                                                                    |                                                                                                    |                                                                                                    |  |  |  |
| A. Clarity and Specificity                                                                            |                                                                                                    |                                                                                                    |                                                                                                    |  |  |  |
| vague description of content/skill/or attitudinal domain, and non-specificity. Ex. PO: Students pass. |                                                                                                    | Objectives generally contain precise verbs, rich description, and specification. Ex. PO: Improve student pass rates by 2%. UO: Special tuition fees used to improve student learning resources. | All objectives stated with clarity and specificity including precise verbs, rich description. Ex. PO: Improve student pass rates in MATH courses by 2% during the 2020-2021 academic period; UO: Special tuition fees used to improve student learning technology resources including interactive software and licensure exam tutorials.                      |  |  |  |
| 2. Systematic method for ev                                                                           | aluating progress on objectives                                                                                                    |                                                                                                    |                                                                                                    |  |  |  |
| A. Types of Measures                                                                                  |                                                                                                    |                                                                                                    |                                                                                                    |  |  |  |
| No measures indicated                                                                                 | Objectives are not assessed via direct measures (only with indirect measures).                                                                                   | Most objectives assessed with direct measures (e.g., report).                                                                                                    | All objectives assessed using at least one specific direct measure (e.g., grade distribution report; departmental special tuition budget report).                                                                                                    |  |  |  |
| B. Relationship between me                                                                            | easures and objectives                                                                                                    |                                                                                                    |                                                                                                    |  |  |  |
| between objectives and                                                                                | At a superficial level, it appears the content<br>assessed by the measures matches the objectives,<br>but no explanation is provided.                            | General detail about how objectives relate to measures is provided.                                                                                                    | Detail is provided regarding objective-to-measure match. Specific items are linked to objectives.                                                                                                    |  |  |  |
| C. Specification of target/intended result for objectives                                             |                                                                                                    |                                                                                                    |                                                                                                    |  |  |  |
| No target/intended results for objectives                                                             | Statement of intended result, but no specificity (e.g., students will pass courses; students will perform better than last year; all special tuition fees used). | Intended result specified (e.g., 80% of [program] students will successfully pass MATH courses; 100% of special tuition fees will be used to provide student learning resources).               | Intended result specified AND justified (e.g., 80% of [program] students will successfully pass MATH courses in order to achieve higher program completion during 2020-2021 cycle; 100% special tuition fees will be used by Aug. 31, 2021 to upgrade student learning technology resources in an effort to better prepare students to pass licensure exams). |  |  |  |

#### Planning Actual Results and Improvement

| 1 – Beginning                                                                                                    | 2 – Developing                                                                                                    | 3 – Good                                                                                                    | 4 – Exemplary                                                                                                    |  |  |
|----------------------------------------------------------------------------------------------------|----------------------------------------------------------------------------------------------------|----------------------------------------------------------------------------------------------------|----------------------------------------------------------------------------------------------------|--|--|
| 3. Results of program asse                                                                                                    | ssment                                                                                                    |                                                                                                    |                                                                                                    |  |  |
| A. Presentation of results                                                                                                    |                                                                                                    |                                                                                                    |                                                                                                    |  |  |
| No results presented                                                                                                    | Results are present, but it is unclear how they relate to the objectives or the desired results for the objectives.                                                                                        | Results are present, and they directly relate<br>to the objectives and the desired results for<br>objectives but presentation is sloppy or<br>difficult to follow. Analysis may or may not<br>be present. | Results are present, and they directly relate to objectives and the desired results for objectives, are clearly presented, and were derived by appropriate analyses.                                                                                                    |  |  |
| B. Interpretation of Result                                                                                                    | ts                                                                                                    |                                                                                                    |                                                                                                    |  |  |
| No interpretation attempted                                                                                                    | does not refer back to the objectives or desired results of objectives. Or, the interpretations are clearly not supported by the methodology and/or results.                                               | Interpretations of results seem to be reasonable inferences given the objectives, desired results of objectives, and methodology.                                                                         | Interpretations of results seem to be reasonable given<br>the objectives, desired results of objectives, and<br>methodology. Interpretation includes how classes/<br>activities might have affected results.                                                                          |  |  |
| 4. Documents how results                                                                                                    | are shared with faculty/stakeholders                                                                                                    |                                                                                                    |                                                                                                    |  |  |
| No evidence of communication Information provided to limited number of faculty/staff or communication process unclear.             |                                                                                                    | Information provided to all faculty/staff,<br>mode program meetings, e-mails) and details<br>of communication clear.                                                                                      | Information provided to all faculty/staff, mode and details of communication clear. In addition, information shared with others such as advisory committees, other stakeholders, or to conference attendees.                                                                          |  |  |
| 5. Documents the use of results for improvement A. Program modification and improvement regarding student learning and development |                                                                                                    |                                                                                                    |                                                                                                    |  |  |
| No mention of any                                                                                                    | Examples of modifications documented but the                                                                                                    | Examples of modifications. (or plans to                                                                                                    | Examples of modifications (or plans to modify)                                                                                                    |  |  |
| modifications.                                                                                                    | link between them and the assessment findings is not clear.                                                                                                    | modify) documented and directly related to<br>findings of assessment. However, the<br>modifications lack specificity.                                                                                     | documented and directly related to findings of assessment. These modifications are very specific (e.g., approximate dates of implementation and where in curriculum they will occur.)                                                                                                 |  |  |
| B. Improvement of assessment process                                                                                               |                                                                                                    |                                                                                                    |                                                                                                    |  |  |
| No mention of how this iteration of assessment is improved from past administrations.                                              | Some critical evaluation of past and current assessment, including acknowledgement of flaws, but no evidence of improving upon past assessment or making plans to improve assessment in future iterations. | Critical evaluation of past and current<br>assessment, including acknowledgement of<br>flaws; Plus evidence of some moderate<br>revision, or general plans for improvement<br>of assessment process.      | Critical evaluation of past and current assessment, including acknowledgement of flaws; both present improvements and intended improvements are provided; for both, specific details are given. Either present improvements or intended improvements must encompass a major revision. |  |  |

| 1 - Beginning                                 | 2 – Developing                                                                                                    | 3 – Good                                                                                                    | 4 – Exemplary                                                                                                    |  |  |  |
|-----------------------------------------------|----------------------------------------------------------------------------------------------------|----------------------------------------------------------------------------------------------------|----------------------------------------------------------------------------------------------------|--|--|--|
| 1. Student-centered learn                     |                                                                                                    |                                                                                                    |                                                                                                    |  |  |  |
| A. Clarity and Specificity                    |                                                                                                    |                                                                                                    |                                                                                                    |  |  |  |
|                                               |                                                                                                    |                                                                                                    |                                                                                                    |  |  |  |
| outcomes stated in student-centered terms.    | verbs (e.g., know, understand), vague description of content/skill/or attitudinal domain, and non-specificity of whom should be assessed (e.g., "students"); some outcomes stated in student-centered terms.  Ex. Students will understand ethical decision-making. | description of the content/skill/or attitudinal domain, and specification of whom should be assessed (e.g., "students enrolled in the Computer Engineering Technology program"); most outcomes stated in student-centered terms.  Ex. Associate of Arts students will connect choices, actions, and consequences to ethical decision-making. | All outcomes stated with clarity and specificity including precise verbs, rich description of the content/skill/or attitudinal domain, and specification of whom should be assessed (e.g., "graduating students in the Office Systems Technology program"); outcomes stated in student-centered terms (i.e., what a student should know, think, or do).  Ex. Upon completion of the Associate of Arts Program, graduating students will connect choices, actions, and consequences to ethical decision-making. Ethical issues – Students recognize ethical issues in the social context of problems. Perspectives – Students analyze alternative ethical perspectives and predict the consequences related to the situation. Values – Students assess their own ethical values and identify the origin of their values. |  |  |  |
| 2. Course/learning experi                     | ences that are mapped to outcomes                                                                                                    |                                                                                                    |                                                                                                    |  |  |  |
| No activities/courses listed.                 |                                                                                                    | Most outcomes have classes and/or activities linked to them.                                                                                                    | All outcomes have classes and/or activities linked to them.                                                                                                    |  |  |  |
| 3. Systematic method for                      | evaluating progress on outcomes                                                                                                    |                                                                                                    |                                                                                                    |  |  |  |
| A. Types of Measures                          |                                                                                                    |                                                                                                    |                                                                                                    |  |  |  |
|                                               |                                                                                                    | Most outcomes assessed with direct measures (student essay, quiz/test, project).                                                                                                    | All outcomes assessed using at least one specific direct measure (e.g., student presentation or portfolio, final essay, safety skills demonstration).                                                                                                    |  |  |  |
| B. Relationship between measures and outcomes |                                                                                                    |                                                                                                    |                                                                                                    |  |  |  |
| between outcomes and<br>measures.             |                                                                                                    | General detail about how outcomes relate to measures is provided.                                                                                                    | Detail is provided regarding outcome-to measure match. Specific items are linked to outcomes.                                                                                                    |  |  |  |
| C. Specification of criteri                   | C. Specification of criteria and desired targets for outcomes                                                                                                    |                                                                                                    |                                                                                                    |  |  |  |
| target for outcomes                           |                                                                                                    | Students will score above a faculty-determined                                                                                                    | Criteria and desired target specified AND justified. (e.g., Students will score at least 72% on mid-term exams during the 2020-2021 academic period after meeting the 70% threshold for 3 consecutive years).                                                                                                    |  |  |  |

| 1 - Beginning                                                                         | 2 – Developing                                                                                                    | 3 – Good                                                                                                    | 4 – Exemplary                                                                                                    |  |  |
|---------------------------------------------------------------------------------------|----------------------------------------------------------------------------------------------------|----------------------------------------------------------------------------------------------------|----------------------------------------------------------------------------------------------------|--|--|
| 4. Findings of program a                                                              | assessment                                                                                                    |                                                                                                    |                                                                                                    |  |  |
| A. Presentation of findings                                                           |                                                                                                    |                                                                                                    |                                                                                                    |  |  |
| No findings presented                                                                 | Findings are present, but it is unclear<br>how they relate to the outcomes or<br>the desired findings for the<br>outcomes.                                                                                  | Findings are present, and they directly relate<br>to the outcomes and the desired findings for<br>outcomes but presentation is sloppy or<br>difficult to follow. Statistical analysis may or<br>may not be present. | Findings are present, and they directly relate to outcomes and the desired findings for outcomes, are clearly presented, and were derived by appropriate statistical analyses.                                                                                                    |  |  |
| B. Interpretation of Fine                                                             |                                                                                                    |                                                                                                    |                                                                                                    |  |  |
| No interpretation attempted                                                           | Interpretation attempted, but the interpretation does not refer back to the outcomes or desired findings of outcomes. Or, the interpretations are clearly not supported by the methodology and/or findings. | Interpretations of findings seem to be reasonable inferences given the outcomes, desired findings of outcomes, and methodology.                                                                                     | Interpretations of findings seem to be reasonable given the outcomes, desired findings of outcomes, and methodology.  Interpretation includes how classes/ activities might have affected findings.                                                                                   |  |  |
| 5. Documents how finding                                                              | ngs are shared with faculty/stakehold                                                                                                    | ers                                                                                                    |                                                                                                    |  |  |
| No evidence of communication                                                          | Information provided to limited number of faculty or communication process unclear.                                                                                                    | Information provided to all faculty, mode program meetings, e-mails) and details of communication clear.                                                                                                    | Information provided to all faculty, mode and details of communication clear. In addition, information shared with others such as advisory committees, other stakeholders, or to conference attendees.                                                                                |  |  |
| 6. Documents the use of                                                               | findings for improvement                                                                                                    |                                                                                                    |                                                                                                    |  |  |
| A. Program modification                                                               | n and improvement regarding studen                                                                                                    | t learning and development                                                                                                    |                                                                                                    |  |  |
| No mention of any modifications.                                                      | Examples of modifications documented but the link between them and the assessment findings is not clear.                                                                                                    | Examples of modifications. (or plans to modify) documented and directly related to findings of assessment. However, the modifications lack specificity.                                                             | Examples of modifications (or plans to modify) documented and directly related to findings of assessment. These modifications are very specific (e.g., approximate dates of implementation and where in curriculum they will occur.)                                                  |  |  |
| B. Improvement of assessment process                                                  |                                                                                                    |                                                                                                    |                                                                                                    |  |  |
| No mention of how this iteration of assessment is improved from past administrations. | Some critical evaluation of past and current assessment, including acknowledgement of flaws, but no evidence of improving upon past assessment or making plans to improve assessment in future iterations.  | Critical evaluation of past and current<br>assessment, including acknowledgement of<br>flaws; evidence of some moderate revision,<br>or general plans for improvement of<br>assessment process.                     | Critical evaluation of past and current assessment, including acknowledgement of flaws; both present improvements and intended improvements are provided; for both, specific details are given. Either present improvements or intended improvements must encompass a major revision. |  |  |